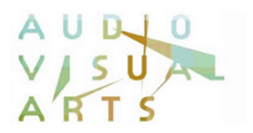

## **Τμήμα Τεχνών Ήχου και Εικόνας Ιόνιο Πανεπιστήμιο**

## **Οδηγίες Υποβολής Πρότασης Πτυχιακής Εργασίας στο E-Class** [Ακαδημαϊκό Έτος 2018-2019]

Περίοδος κατάθεσης πρότασης Π.Ε. για το εαρινό εξάμηνο 2018-2019: **έως και την Κυριακή, 10 Μαρτίου 2019**

Για να γίνει η κατάθεση της πρότασης Π.Ε. μέσω e-class, απαραίτητη προϋπόθεση αποτελεί η εγγραφή του φοιτητή στο αντίστοιχο μάθημα **ΠΡΟΤΑΣΕΙΣ ΠΤΥΧΙΑΚΩΝ ΕΡΓΑΣΙΩΝ – Εαρινό Εξάμηνο 2018-2019 (DAVA298)**.

Από τον φάκελο Έγγραφα της περιοχής του παραπάνω μαθήματος, ο φοιτητής πρέπει να κατεβάσει 1) το αρχείο της Αίτησης Πρότασης Πτυχιακής Εργασίας (thesis\_proposal\_application.doc), 2) το αρχείο της Δήλωσης Επίβλεψης Πτυχιακής Εργασίας (thesis\_supervision\_statement.doc) και 3) τη Δήλωση Συνεπίβλεψης, εφόσον υφίσταται (thesi\_supervision\_statement\_co.doc).

Στη συνέχεια, ο φοιτητής πρέπει να βάλει μέσα σε ένα φάκελο (folder) τα εξής αρχεία:

- 1) Την Πρόταση της Π.Ε.
- 2) Την Αίτηση Πρότασης της Π.Ε.
- 3) Τη Δήλωση Επίβλεψης Π.Ε.
- 4) Τη Δήλωση Συνεπίβλεψης

**\*Σημείωση**: Η αίτηση Πρότασης Π.Ε., η Δήλωση Επίβλεψης Π.Ε. και η Δήλωση Συνεπίβλεψης πρέπει να είναι σκαναρισμένες με πρωτότυπες υπογραφές (χρώματος μπλε).

Η ονομασία του φακέλου θα πρέπει να περιέχει οπωσδήποτε τον Αριθμό Μητρώου του φοιτητή, π.χ. thesis\_AM2006098\_papadopoulos.zip

Όλος ο φάκελος θα πρέπει να συμπιεσθεί (zip) και στη συνέχεια το συμπιεσμένο αρχείο θα πρέπει να ανέβει στον φάκελο του διδάσκοντα που έχει δηλώσει ο φοιτητής προς επίβλεψη, στην περιοχή Εργασίες Φοιτητών (βλ. Εικόνα 1).

Σχετικοί σύνδεσμοι:

E-Class:<https://e-class.ionio.gr/> WinZip:<http://www.winzip.com/downwz.htm> WinRar:<http://www.rarlab.com/download.htm>

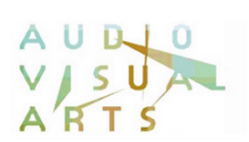

| ορτοφυλάκιο Χρήστη > ΠΡΟΤΑΣΕΙΣ ΠΤΥΧΙΑΚΩΝ ΕΡΓΑΣΙΩΝ - Εορινό Εξάμηνο 2014-2015 > Εργασίες Φοιτητιών |                           |                     |   |                          |
|---------------------------------------------------------------------------------------------------|---------------------------|---------------------|---|--------------------------|
| ΠΡΟΤΑΣΕΙΣ ΠΤΥΧΙΑΚΩΝ ΕΡΓΑΣΙΩΝ - Εαρινό Εξάμηνο 2014-2015 (DAVA298)                                 |                           |                     |   |                          |
| Καθηγητής: Γραμματεία TTHE (e-mail)<br>Τμήμα: TMHMA ΤΕΧΝΩΝ ΗΧΟΥ & ΕΙΚΟΝΑΣ (προπτυχτακό).          |                           |                     |   |                          |
|                                                                                                   |                           |                     |   |                          |
| Εργασίες Φοιτητών (?)                                                                             |                           |                     |   |                          |
|                                                                                                   |                           | Anuioupvia Epyagiac |   |                          |
| Εργοσία                                                                                           | Προθεσμία υποβολής        | Epvaλεία            |   |                          |
| » Προτάσεις Εργασιών-Επίβλεψη: Κανελλόπουλος Νικόλαος                                             | 2015-03-22 (σε 42 ημέρες) |                     | x |                          |
| » Προτάσεις Εργασιών-Επίβλεψη: Βλάχος Θεόδωρος                                                    | 2015-03-22 (σε 42 ημέρες) |                     | × | $\overline{\phantom{a}}$ |
| · Προτάσεις Εργασιών-Επίβλεψη: Ζάννος Ιωάννης                                                     | 2015-03-22 (or 42 number) |                     |   |                          |
| · Προτάσεις Εργασιών-Επίβλεψη: Βερύκιος Σπυρίδων                                                  | 2015-03-22 (σε 42 ημέρες) |                     | × |                          |
| · Προτάσεις Εργασιών-Επίβλεψη: Λουφόπουλος Απόστολος                                              | 2015-03-22 (σε 42 ημέρες) |                     | × | $\rightarrow$            |
| · Προτάσεις Εργασιών-Επίβλεψη: Τηλιγάδης Κωνσταντίνος                                             | 2015-03-22 (σε 42 ημέρες) |                     |   |                          |
| · Προτάσεις Εργασιών-Επίβλεψη: Φλώρος Ανδρέας                                                     | 2015-03-22 (σε 42 ημέρες) |                     | x |                          |
| · Προτάσεις Εργασιών-Επίβλεψη: Χαμαλίδη Έλενα                                                     | 2015-03-22 (σε 42 ημέρες) |                     | × | $\rightarrow$            |
| · Προτάσεις Εργασιών-Επίβλεψη: Βαλιανάτος Θωμάς                                                   | 2015-03-22 (σε 42 ημέρες) |                     |   |                          |
| · Προτάσεις Εργασιών-Επίβλεψη: Γιαννακουλόπουλος Ανδ.                                             | 2015-03-22 (σε 42 ημέρες) |                     | × |                          |
| · Προτάσεις Εργασιών-Επίβλεψη: Δεληγιάννης Ιωάννης                                                | 2015-03-22 (σε 42 ημέρες) |                     | x | <b>CONTROL</b>           |
| » Προτάσεις Εργασιών-Επίβλεψη: Ζήβας Αντώνης                                                      | 2015-03-22 (σε 42 ημέρες) |                     |   |                          |
| · Προτάσεις Εργασιών-Επίβλεψη: Λέκκας Μάρκος                                                      | 2015-03-22 (σε 42 ημέρες) |                     |   | a                        |
| · Προτάσεις Εργασιών-Επίβλεψη: Ονοράτου Νταλίλα                                                   | 2015-03-22 (σε 42 ημέρες) |                     | × | $\rightarrow$            |
| · Προτάσεις Εργασιών-Επίβλεψη: Παναγόπουλος Μιχάλης                                               | 2015-03-22 (or 42 nurbec) |                     |   |                          |
| · Προτάσεις Εργασιών-Επίβλεψη: Λάμπουρα Σταματέλα                                                 | 2015-03-22 (σε 42 ημέρες) |                     |   |                          |
| · Προτάσεις Εργασιών-Επίβλεψη: Τσιρίδου Τάνια                                                     | 2015-03-22 (σε 42 ημέρες) |                     |   |                          |

Εικόνα 1.